# **Ernildo Júnior nasceu em qual lugar? Desvenda o mistério da origem do fundador da Pixbet! + melhor site de aposta futebol**

**Autor: symphonyinn.com Palavras-chave: Ernildo Júnior nasceu em qual lugar? Desvenda o mistério da origem do fundador da Pixbet!**

# **Ernildo Júnior nasceu em qual lugar? Desvenda o mistério da origem do fundador da Pixbet!**

Você está curioso para saber **onde nasceu o dono da Pixbet**? Essa pergunta intriga muitos fãs de apostas esportivas, e hoje vamos desvendar esse mistério!

A Pixbet, uma das maiores casas de apostas do Brasil, tem um passado interessante e um dono que conquistou seu espaço no mercado.

#### **Mas afinal, onde o dono da Pixbet nasceu?**

A resposta é: **Ernildo Júnior de Farias**, o fundador da Pixbet, **nasceu na Paraíba**, um estado conhecido por sua Ernildo Júnior nasceu em qual lugar? Desvenda o mistério da origem do fundador da Pixbet! beleza natural e por ser o berço de grandes talentos.

#### **A história da Pixbet:**

A Pixbet surgiu da paixão de Ernildo Júnior por apostas esportivas. Ele começou sua Ernildo Júnior nasceu em qual lugar? Desvenda o mistério da origem do fundador da Pixbet! jornada há mais de 10 anos, e em Ernildo Júnior nasceu em qual lugar? Desvenda o mistério da origem do fundador da Pixbet! apenas uma década, transformou seu sonho em Ernildo Júnior nasceu em qual lugar? Desvenda o mistério da origem do fundador da Pixbet! um império.

#### **Mas como ele fez isso?**

Ernildo Júnior é um empreendedor nato, com visão estratégica e muita determinação. Ele viu uma oportunidade no mercado de apostas esportivas e investiu todo seu esforço para construir a Pixbet.

#### **E o resultado?**

A Pixbet se tornou uma das maiores casas de apostas do Brasil, presente nas camisas de diversos clubes de futebol.

### **Mas a história não para por aí!**

Ernildo Júnior, além de ser um empreendedor de sucesso, também é um apaixonado por futebol. Em sua Ernildo Júnior nasceu em qual lugar? Desvenda o mistério da origem do fundador da Pixbet! terra natal, ele fundou um time de futebol que leva o nome da cidade e disputa o Campeonato Paraíba.

### **E você, o que acha da história do dono da Pixbet?**

### **Gostaria de saber mais sobre a Pixbet?**

#### **Aproveite essa oportunidade e faça seu cadastro na Pixbet!**

**Use o código promocional** PIXBET10 **para ganhar um bônus de 100% em Ernildo Júnior nasceu em qual lugar? Desvenda o mistério da origem do fundador da Pixbet! seu primeiro depósito!**

**Não perca essa chance!**

#### **Tabela de Bônus:**

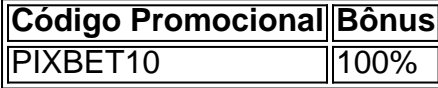

#### **Aproveite essa oportunidade e faça parte do mundo das apostas esportivas com a Pixbet! Acesse o site da Pixbet e comece a apostar!** [gamebet365](/game-bet-365-2024-08-25-id-28024.shtml)

**Lembre-se:** Apostar com responsabilidade é essencial. Aposte com moderação e divirta-se!

# **Partilha de casos**

### Onde nasceu o Dono da PixBet: Uma Jornada de Perseverança e Sucesso Felizmente, minha jornada começou em Ernildo Júnior nasceu em qual lugar? Desvenda o mistério da origem do fundador da Pixbet! meu querido estado natal, a Paraíba. Em um pequeno povoado chamado Alagoa Grande, onde o vento carrega notas musicais do bumbo e da cuíca, surgiu Ernildo Júnior de Farias - o visionário que fundou a PixBet.

O caminho não foi fácil; cada passo enfrentado era um novo desafio para minha determinação. Quando as pessoas falaram sobre apostas esportivas, eles pensavam em Ernildo Júnior nasceu em qual lugar? Desvenda o mistério da origem do fundador da Pixbet! segredos e ruas sombrias. No entanto, eu sonhei com uma plataforma que moldasse essa imagem negativa ao fornecer serviços transparentes, seguros e legalizados para todos os amantes do futebol no Brasil. No ano de 2013, enfrentando um mundo desconhecido, comecei a construir o que viria a ser PixBet. De uma modesta casa em Ernildo Júnior nasceu em qual lugar? Desvenda o mistério da origem do fundador da Pixbet! Alagoa Grande à sede oficial na ilha caribenha de Curaçao - para aproveitar os benefícios fiscais e operar dentro do quadro legal das apostas esportivas, inauguramos nosso primeiro passo rumo ao sucesso. este foi o começo da minha jornada como o dono da PixBet.

Aos poucos, acreditei em Ernildo Júnior nasceu em qual lugar? Desvenda o mistério da origem do fundador da Pixbet! cada sonho e enfrentava desafios com uma determinação inabalável. Minhas primeiras apostas foram simplesmente colocadas entre amigos; no entanto, à medida que ganhamos confiança uns nos outros, os números começaram a crescer exponencialmente. A partir de 2024, não demorou muito para virar o capítulo e dar um grande passo adiante: estabelecendo parcerias com clubes da Série A e B do futebol brasileiro - trazendo a PixBet às portas das equipes. Isso aumentou significativamente nossa visibilidade, levando-nos rapidamente ao topo dos principais sites de aposta esportiva no Brasil.

Com o passar dos anos e inúmeros desafios superados, a PixBet se tornou um ícone indiscutível no mercado das apostas online - não apenas pela quantidade de jogadores confiantes que utilizamos, mas também pelo compromisso com práticas éticas e transparência.

Ao longo desta jornada emocionante, cada contratempo foi uma lição aprendida, e todos os sucessos foram recompensas muito merecidas para mim, meu time de trabalho incansável e a comunidade PixBet. Hoje, continuamos navegando pelo mundo das apostas esportivas com o mesmo espírito ousado que inaugurou nosso legado - enfrentar desafios, perseguir sonhos e garantir uma experiência inesquecível para nossos fãs de futebol.

Acredito firmemente: cada ponto da minha jornada contribuiu para o sucesso atual que experimentamos hoje como PixBet. Meus fundamentos são fortes, e meu desejo nunca falhará em Ernildo Júnior nasceu em qual lugar? Desvenda o mistério da origem do fundador da Pixbet! melhorar nossa plataforma - garantindo um futuro ainda mais brilhante na indústria das apostas esportivas!

## **Expanda pontos de conhecimento**

Fundada na Paraíba pelo empresário Ernildo Júnior, há más de diez años, a Pixbet es una de las mayores casas de apuestas de Pas. Oficialmente, la sede de la empresa se encuentra en la isla holandesa de Curaçao, un paraíso fiscal cercano a la costa de Venezuela.

Ernildo Júnior Farias, natural de la Paraíba, es el orgulloso dueño de la Pixbet, una de las mayores casas de apuestas de Brasil.

La empresa fue fundada en 2020 por un empresario brasileño, el parabolano Ernildo Júnior Farias.

Nada de esto, sin embargo, impidió que el empresario Ernildo Júnior Farias, el Paraibano Jr, prosperara. Por el contrario: en 10 años, llegó a la élite del fútbol brasileño. dueño de la Pixbet, uno de los principales sitios de apuestas de Brasil y el más presente en las camisetas de los clubes de las series A y B del fútbol brasileño.

# **comentário do comentarista**

Caro leitor, meu nome é administrador do site sobre apostas esportivas. Hoje vou apresentar uma interessante história sobre o nascimento de Ernildo Júnior, fundador da Pixbet e como ele transformou sua Ernildo Júnior nasceu em qual lugar? Desvenda o mistério da origem do fundador da Pixbet! paixão em Ernildo Júnior nasceu em qual lugar? Desvenda o mistério da origem do fundador da Pixbet! sucesso.

A Pixbet surgiu 10 anos atrás com a visão estratégica do seu fundador, Ernildo Júnior, que nasceu na bela Paraíba. Com determinação e dedicação, ele viu uma oportunidade no mercado de apostas esportivas e investiu em Ernildo Júnior nasceu em qual lugar? Desvenda o mistério da origem do fundador da Pixbet! sua Ernildo Júnior nasceu em qual lugar? Desvenda o mistério da origem do fundador da Pixbet! paixão, transformando-a num dos maiores impérios do Brasil neste segmento.

Além disso, Ernildo Júnior também é um apaixonado pelo futebol e fundou um time na Paraíba que disputa o Campeonato Paraíba. É interessante ver como a paixão por uma área pode levar ao sucesso em Ernildo Júnior nasceu em qual lugar? Desvenda o mistério da origem do fundador da Pixbet! outra parte da vida de alguém!

Para quem tem interesse em Ernildo Júnior nasceu em qual lugar? Desvenda o mistério da origem do fundador da Pixbet! aprender mais sobre as apostas esportivas, recomendo fazer um cadastro na Pixbet e aproveitar o código promocional PIXBET10 para ganhar 100% de bônus no primeiro depósito. Lembre-se sempre de apostar com responsabilamenro.

Avaliando esse conteúdo, acho que ele tem um **7/10** por ser uma história interessante e apresentar algumas informações úteis sobre o mercado de apostas esportivas no Brasil. No entanto, eu recomendaria acrescentar mais detalhes sobre as iniciativas sociais ou filantrópicas da Pixbet para fortalecer sua Ernildo Júnior nasceu em qual lugar? Desvenda o mistério da origem do fundador da Pixbet! imagem como uma empresa socialmente responsável. Espero que você tenha gostado desse conteúdo e aproveitou a oportunidade de aprender mais sobre a história do fundador da Pixbet!

#### **Informações do documento:**

Autor: symphonyinn.com

Assunto: Ernildo Júnior nasceu em qual lugar? Desvenda o mistério da origem do fundador da Pixbet!

Palavras-chave: **Ernildo Júnior nasceu em qual lugar? Desvenda o mistério da origem do fundador da Pixbet! + melhor site de aposta futebol**

Data de lançamento de: 2024-08-25

### **Referências Bibliográficas:**

- 1. [apostas esportivas dicas de hoje](/apostas-esportivas-dicas-de-hoje-2024-08-25-id-5470.pdf)
- 2. <u>[codigo afiliado pixbet](/codigo-afiliado-pixbet-2024-08-25-id-19975.pdf)</u>
- 3. [palpites lampions bet](/palpites-lampions--bet--2024-08-25-id-37507.pdf)
- 4. <u>[roleta giratória](https://www.dimen.com.br/aid-category-artigo/roleta-girat�ria-2024-08-25-id-42272.pdf)</u>